5

## Java

A Static Analysis of Vulnerability for Java Program

100101

- 摘 要: 为了提高 Java 软件的安全性,针对 Java 程序中的脆弱性分析问题,提出了一种基于数据流的污染分析 技术。其中包括对 Java 程序传播用户输入途径的介绍和基于数据流的污染分析技术的描述。依据此 方法实现的分析系统能有效地分析出 Java 字节码程序中存在的 XPath 注入、SQL 注入等脆弱性,结果证 明了基于数据流的污染分析技术的正确可行性。
- 关键词:软件脆弱性 脆弱性分析 字节码 数据流 污染分析

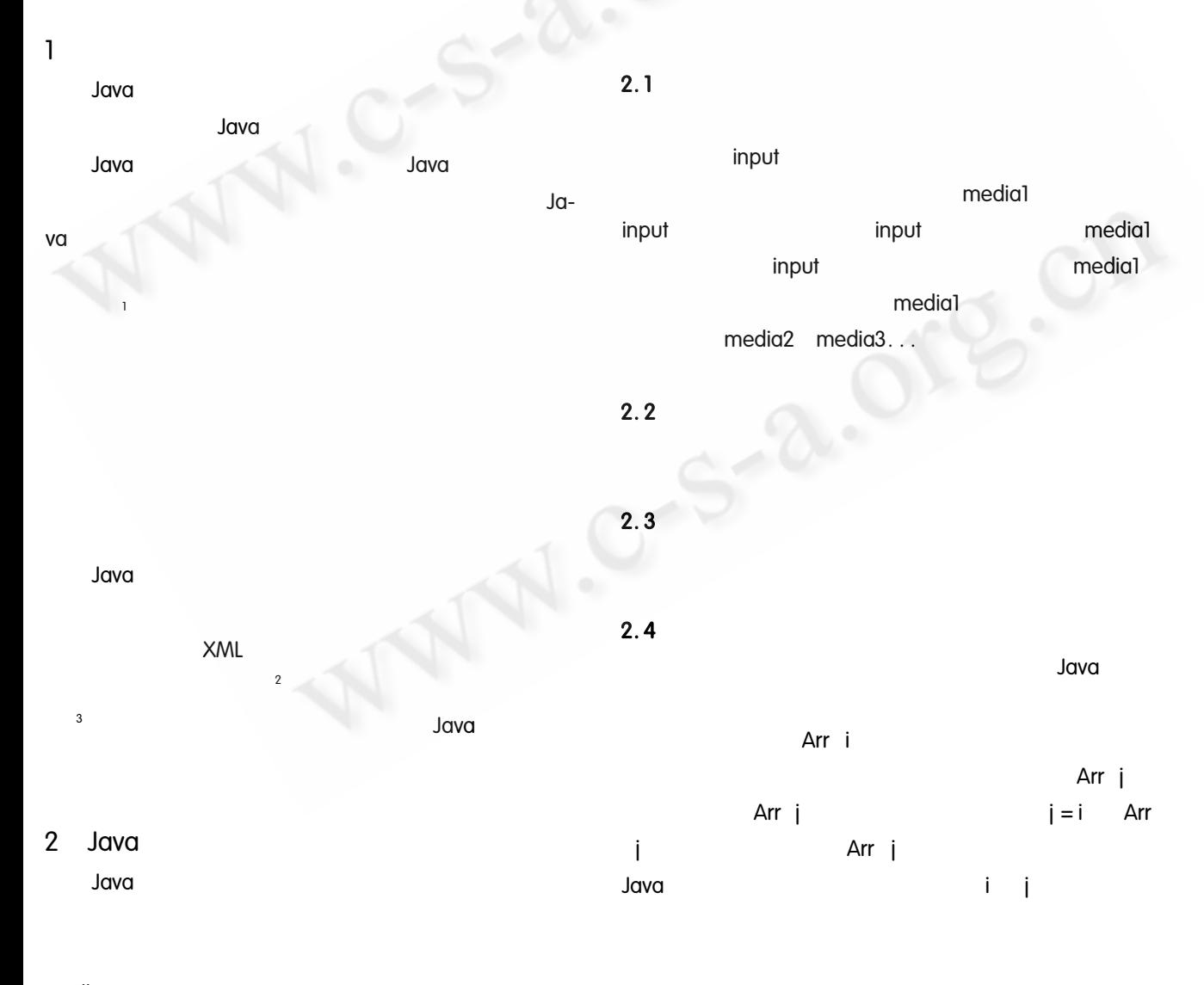

## collection

94 Applied Technique

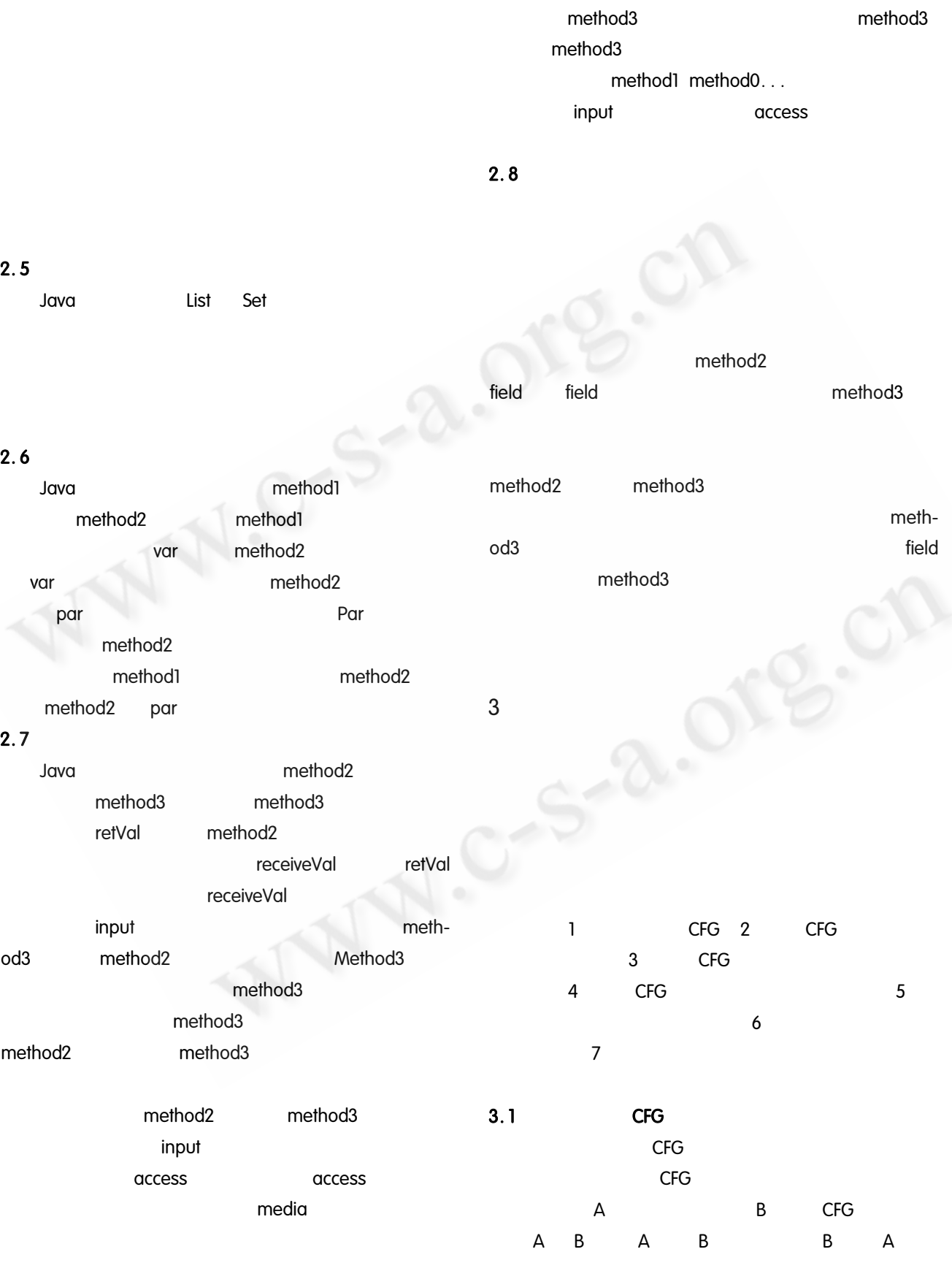

or analied Technique of **OV**<br>Git算机系统应用》编辑部 http://www.c-s-a.org.cn

![](_page_2_Figure_1.jpeg)

<sup>(</sup>下转第89页)

(上接第96页)

5

![](_page_3_Figure_1.jpeg)

参考文献

John Viega, J. T. Bloch, Tadayoshi Kohno, Gray

McGraw. ITS4: A Static Vulnerability Scanner for C and  $C + +$  Code. http://www.cigital.com/its4/.  $2000 - 02 - 01$ .

- $\overline{2}$ Cyrille Artho, Armin Biere. Applying Static Analysis to Large – scale, Multi – threaded Java Programs. ht $tp://fmv. jku. at/papers/ArthoBiere - ASWEC01. pdf.$  $2003 - 07 - 05$ .
- Steven S. Muchnick. Advanced Compiler Design Im-3 plementation.. 北京: 机械工业出版社 2003.

![](_page_3_Picture_7.jpeg)